## fTfEf"fhff⊡[f^^ê——

[i] -žžŽg-p‰<sup>1</sup>Œ<sup>1</sup> [FRoland SC-88VL (GS‰<sup>1</sup>Œ<sup>1</sup>)

**∏@DOS/V POWER** REPORT"A<sup>[]</sup>», lfTfEf"fhff<sup>[</sup>[[f  $\hat{}$ ,  $\hat{A}$ ,  $\cap$ BBGM, È, Ç, É, ¨Šy, µ, Ý,-,<sup>3</sup>/<sub>4</sub>,<sup>3</sup>,¢∏B,½,<sup>3</sup>/<sub>4</sub>,µ∏Ä"z•z,È,  $\overline{C}$ ,  $\overline{D}$ A"F, ß, ç, ê, Ä, ¨, è, Ü,  $\overline{1}$ , ñ, Ì, Å∏AŽg p,İŒÂ∏I,Ì"İ^İ,É,Æ,Ç,ß,Ä,-,<sup>3</sup>/<sub>4</sub>,<sup>3</sup>,¢∏BMIDIff<sub>□</sub>[f^,Í<sub>□</sub>A,»,  $|\Pi \text{ATI}|\|\tilde{\text{SA}}\ll 1|\%$ <sub>0</sub><sup>1</sup>Œ<sup>1</sup>, l^á, ¢ ,É,æ,è∏Ä∏¶‰<sup>1</sup>,É^á,¢ ,ª∏o,Ü,∙∏B, ,ç,©,¶,ß,²—  ${}^{1}[]^{3}$ ,, ${}^{3}/_{4}$ , ${}^{3}$ , $\phi$  [BDOS/V POWER REPORT, Å, InA-^[]†3[]I,Ì[]ìŽÒ,ª,ñ,É,æ,é9<È ,à,ÌfIfŠfWfif<ff□[f^,ªfXf %ofCfhfVf‡∏[,Æ,Æ,à,É•t~  $\wedge$ CD-ROM,ÉŽû,ß,ç,ê,Ä,¢ ,Ü,∙∏B []@Waveftf@fCf<, I[]A, », ê,  $\frac{1}{4}$ ,ê,  $\frac{1}{6}$ ,  $\frac{1}{6}$ %o't,µ,½,à,l̀,ð∏uCard D! Plus∏v,Æ∏uSound Forge[]v,ðŽg p,µ,Ä11.025kHz 16bit f,fmf ‰f<,ÅŽæ,è[]ž,Ý[]AŽû<sup>~</sup>^,µ ,Ü,µ,½∏B (S")ftfbfNfAfbfv ∏ര∏ര∏ര http://www.hookup.co.jp  $\Box$ @,»,ê,¼,ê,Ì<È,ÌŽû~^ $\Box$ †∏A∏ì<ÈŽÒ∏AfTfEf"fhff∏ [f^,Ì∏ìŽÒ,ÍŽŸ,Ì,Æ,¨,è,Å,  $\cdot \Box B$ 

MIDIff⊡[f^⊡`□¬□F□ç t^Ÿ<l

∏@

«È-¼□FAlleluja

nikėžònFOrlando.di.Lasso ni1532-1594ni

Dì0¬ŽžŽg—fŒfRf"f|∏[fU for Windows

pfV<sub>II</sub> [Pf"fT<sub>I</sub>F

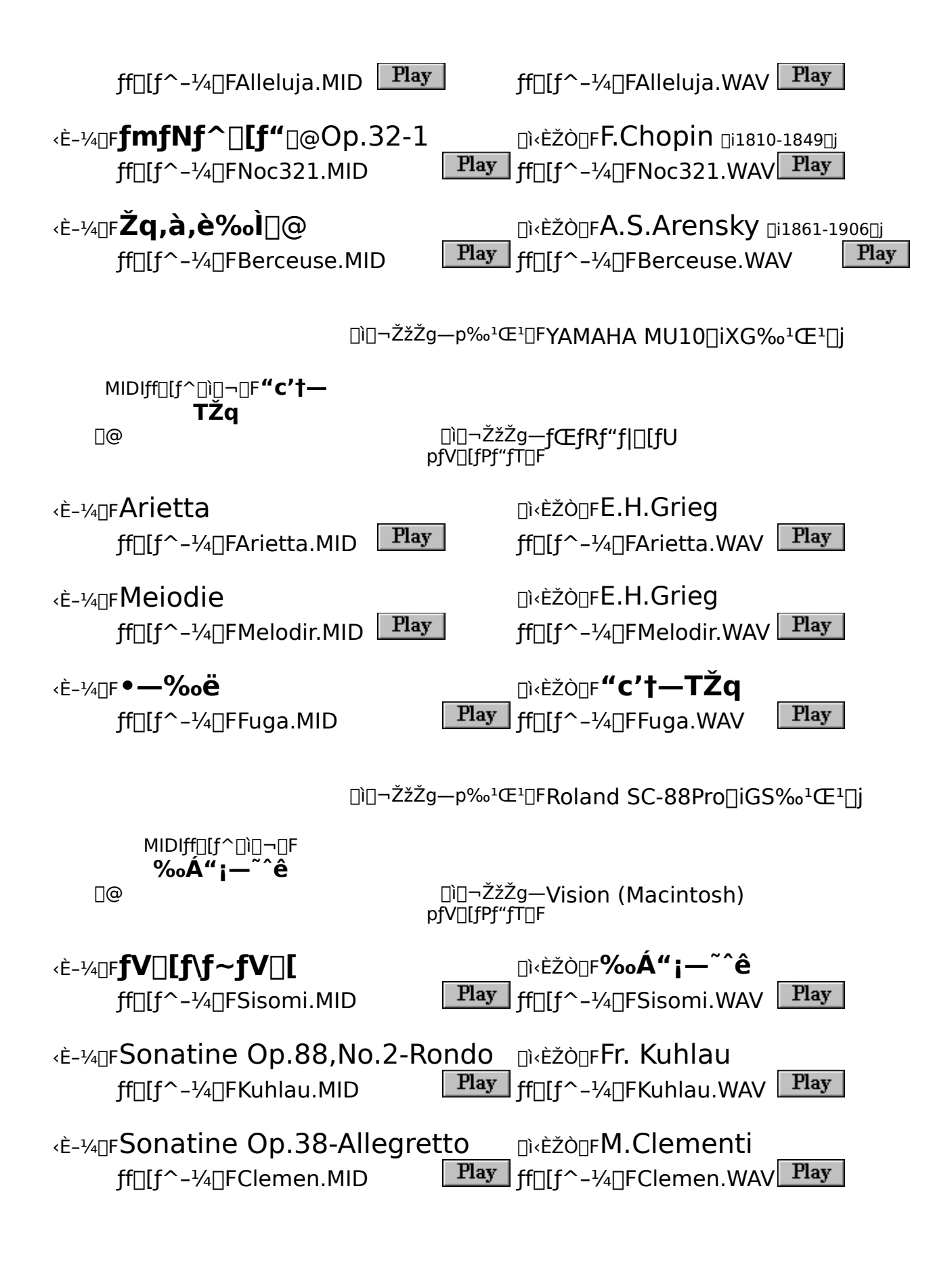

## MIDI<@Šíf<sub>III</sub>[fJ<sub>II</sub>], jfz<sub>I</sub>[f€fy<sub>I</sub>][fWfAfhfŒfX, i,±,¿,ç

f"ƒ}fnŠ"Ž®‰ïŽĐ<u>∏@∏@*http://www.yamaha.co.jp/*<br>f∏∏[f‰f"fhŠ"Ž®‰ïŽĐ<u>http://www.rolandcorp.com/japan/</u></u>